## **MOEX GROUP**

# Perpetual futures on the Moscow Exchange Derivatives Market

### DAILY FX FUTURES CONTRACTS ON RUB QUOTED CURRENCY PAIRS WITH AUTOMATIC EXTENSION

Perpetual Futures (PF) is a new type of Derivatives Market instrument. The main difference from existing contracts is the daily automatic extension until the next day at a swap rate paid daily. The contract can only be withdrawn from the market by the decision of the Exchange.

- This is a future-style contract
- Variation margin is denominated in RUB
- Variation margin is calculated twice a day, in intraday and end-of-day clearing sessions
- Intraday and end-of-day clearing settlement price is determined based on external data taken from MOEX's FX Market (at 13:59 and 18:44, respectively)
- If **SwapRate > 0**, end-of-day clearing variation margin results in the long position holder paying, and the short position holder receiving, **SwapRate**
- If **SwapRate < 0**, end-of-day clearing variation margin results in the long position holder receiving, and the short position holder paying, **SwapRate**

## BENEFITS OF THE INSTRUMENTS

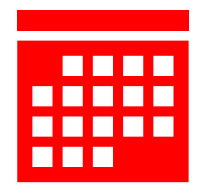

• No expiry date. The futures is traded constantly.

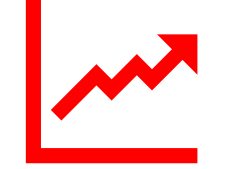

**Long-term investing the price of the underlying series of the underlying**  $\blacksquare$ **asset**

> • The underlying asset of the contract is the exchange rate of a foreign currency against the Russian Rouble

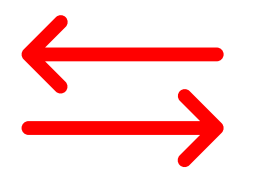

**No need for position rollover like in regular futures**

• Reduced risk of loss when a position is rolled from a nearby futures to a far one

## PARAMETERS OF THE FUTURES

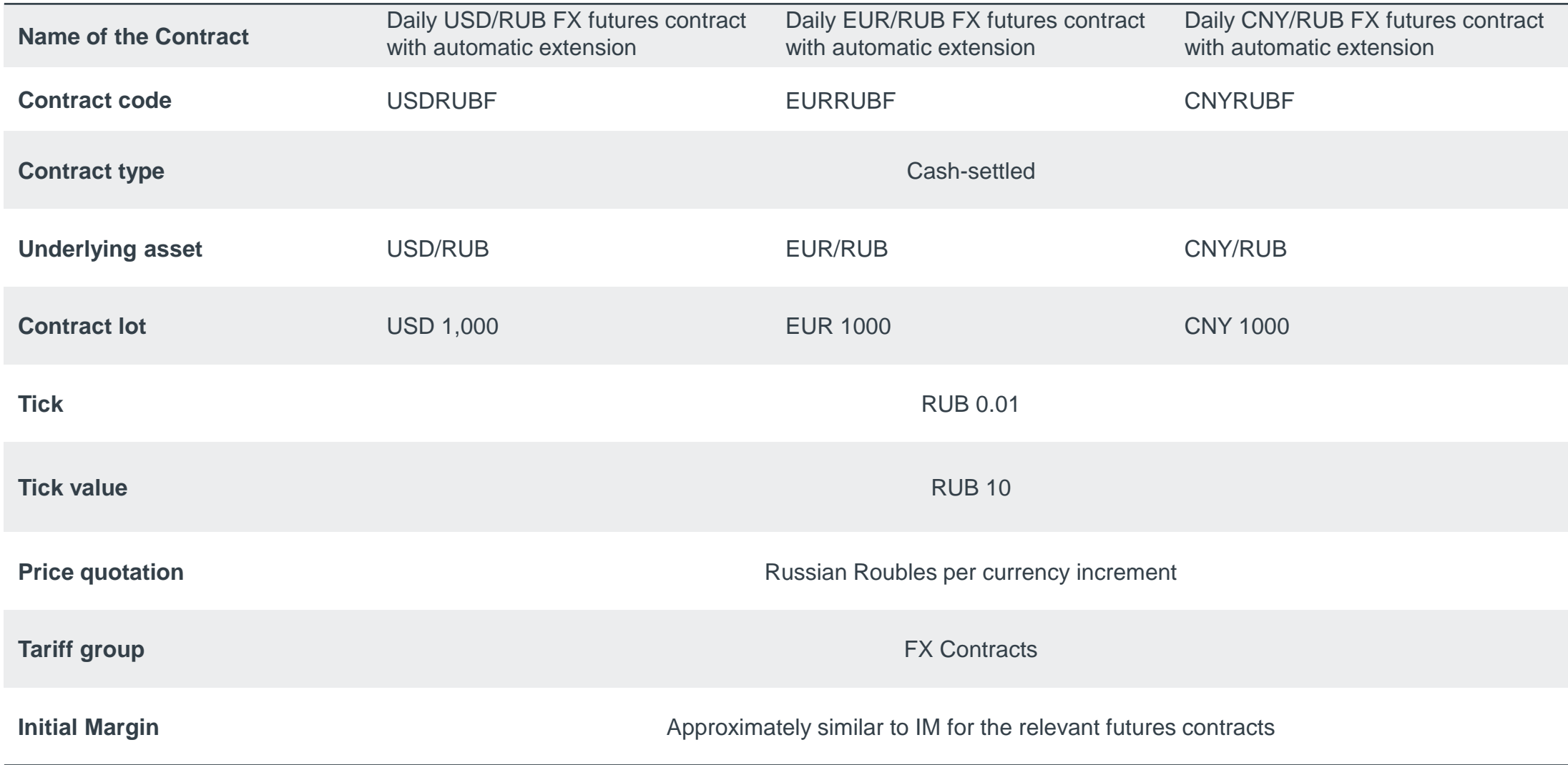

### CALCULATING VARIATION MARGIN

**The variation margin is calculated according to the formulas:**

**VMо = (SPc – Pо) \* W / R, VMт = (SPc– SPp) \* W / R,**

#### where:

VMo – variation margin for the Contract for which no variation margin where:

has previously been calculated;

VMc – variation margin for the Contract for which variation margin has previously been calculated;

 $P_0$  – execution price of the Contract,

 $SP_c$  – current (last) settlement price of the Contract,

SPp – previous settlement price of the Contract (or the initial settlement price of the Contract);

W - tick value;

R - the tick.

*\* SwapRate is the overnight rollover rate. It must be used to ensure that the prices of the PF and UA are equal. Current day weighted average* 

*USD\_TODTOM swap rate of [Moscow Exchange \(moex.com\)](https://www.moex.com/en/issue/USD000TODTOM/CETS) is used as SwapRate*

*! If the TODTOM swap rate is not available on the day the variation margin is calculated, SwapRate is set to zero.*

*The settlement price procedure is similar to that for other futures contracts.*

#### MOEX.COM **ACCOM ACCOM EXAMPLE 2008 R** - the tick **ACCOM EXAMPLE 2009 <b>ACCOM 4**

### INTRADAY CLEARING END-OF-DAY CLEARING

**VMо = (SPт – Pо) \* W / R – SwapRate \* Lot, VMт = (SPт – SPп) \* W / R – SwapRate \* Lot, SwapRate = Round(SwapTodTom / N1 \* N2, 4)**

VMо – variation margin for the Contract for which no variation margin has previously been calculated;

VMc – variation margin for the Contract for which variation margin has previously been calculated;

 $P_0$  – execution price of the Contract,

 $SP<sub>c</sub>$  – current settlement price of the Contract,

SPp – previous settlement price of the Contract,

SwapTodTom is the weighted average value of the TODTOM swap rate for transactions for the current trading day published on the Exchange's website; N1 - the number of days between the first and second parts of the TODTOM swap on the Moscow Exchange FX Market on the day the variation margin is calculated;

N2 - the number of days between the first and second parts of the TOMSPT swap on the Moscow Exchange FX Market on the day the variation margin is calculated;

Lot - the Contract lot;

W - tick value;

R - the tick

### CALCULATING VARIATION MARGIN ON PUBLIC HOLIDAYS

**Trading and settlement days on the FX Market: 30 and 31 December, 10 and 11 January Trading and non-settlement days on the FX Market: 3, 4 and 5 January** 

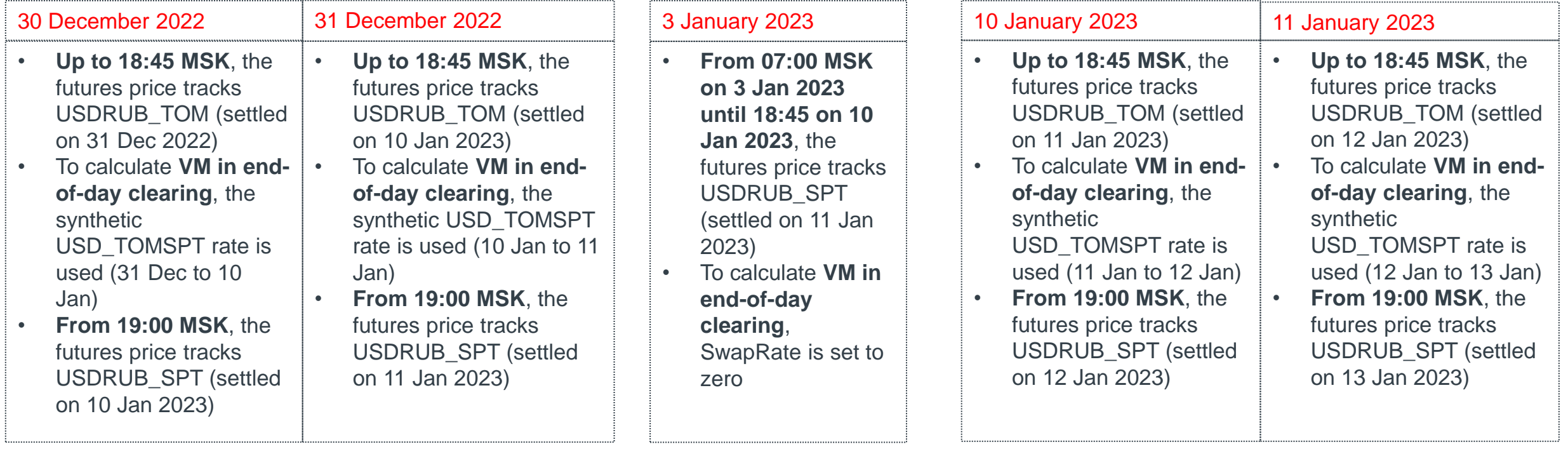

### SPECTRA 6.18. CHANGES IN APIs

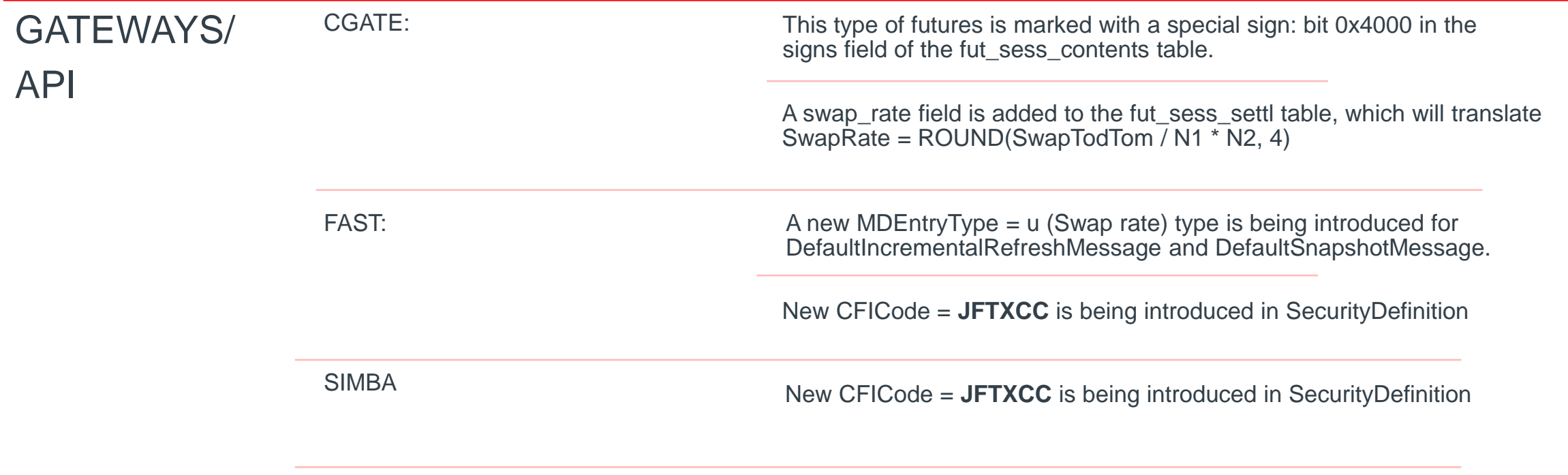

REPORTS SWAP\_RATE field is added to report f07.